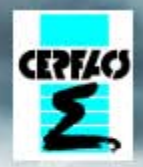

# **The Oasis Coupler**

Dasis

# CLUC du 02/09/2014 Librairie d'interpolation **ESMF** pour le calcul des poids&adresses pour le coupleur **OASIS3-MCT (Model Coupling Toolkit)**

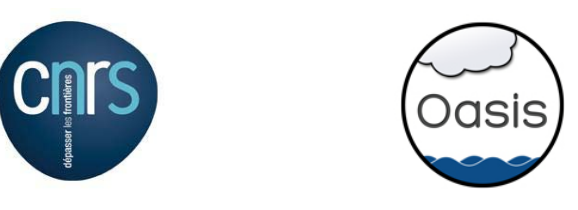

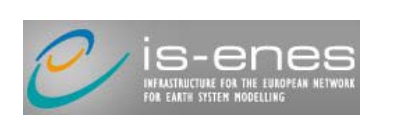

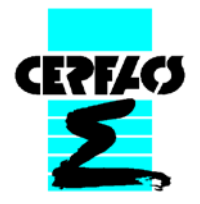

- 1- Introduction sur le coupleur OASIS
- 2- SCRIP : librairie d'interpolation dans OASIS3 et OASIS3-MCT (Los Alamos)
- 3- ESMF : librairie de couplage et
- d'interpolation offline (NASA, NOAA)
- 4- Résultats
- 5- Conclusions/Perspectives

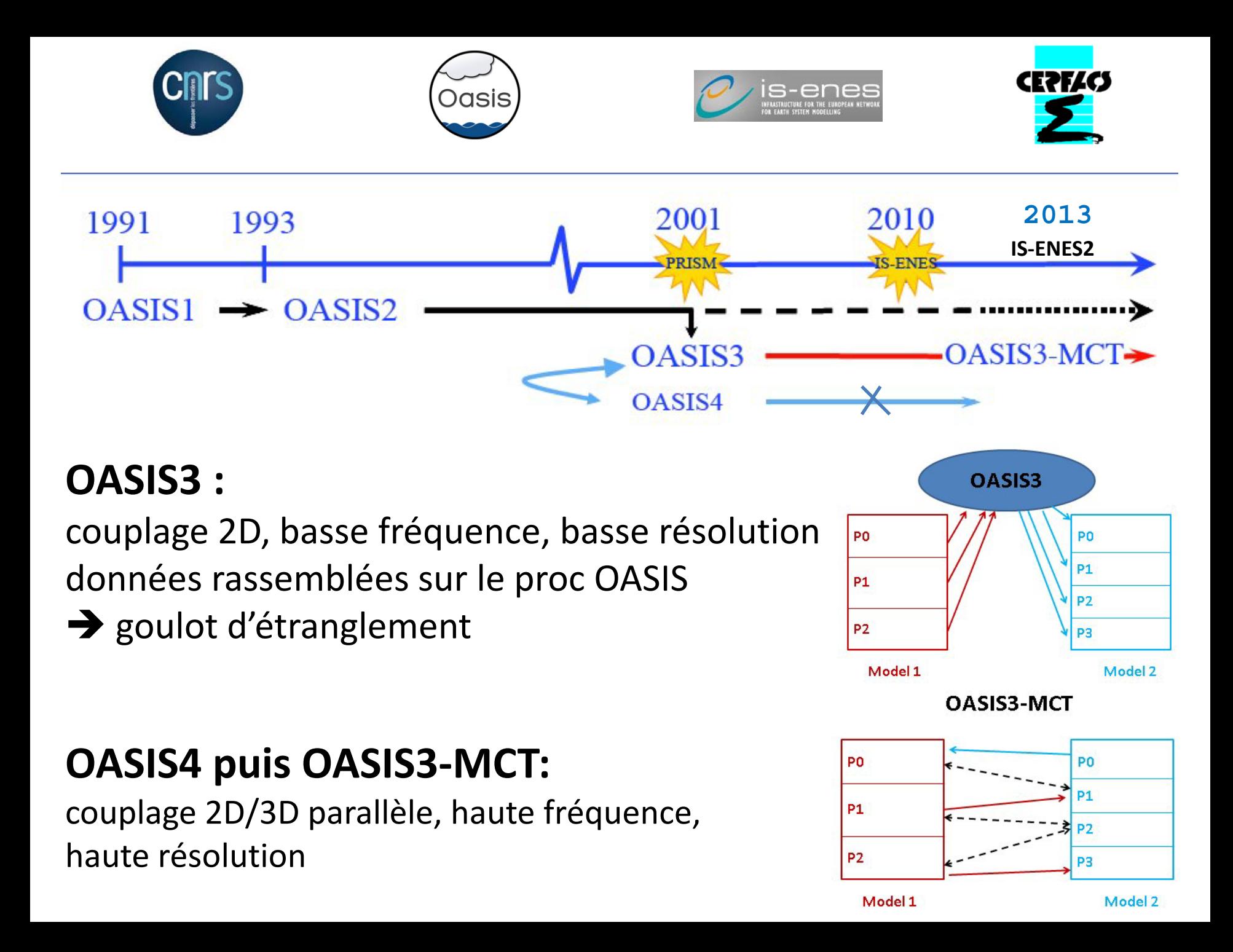

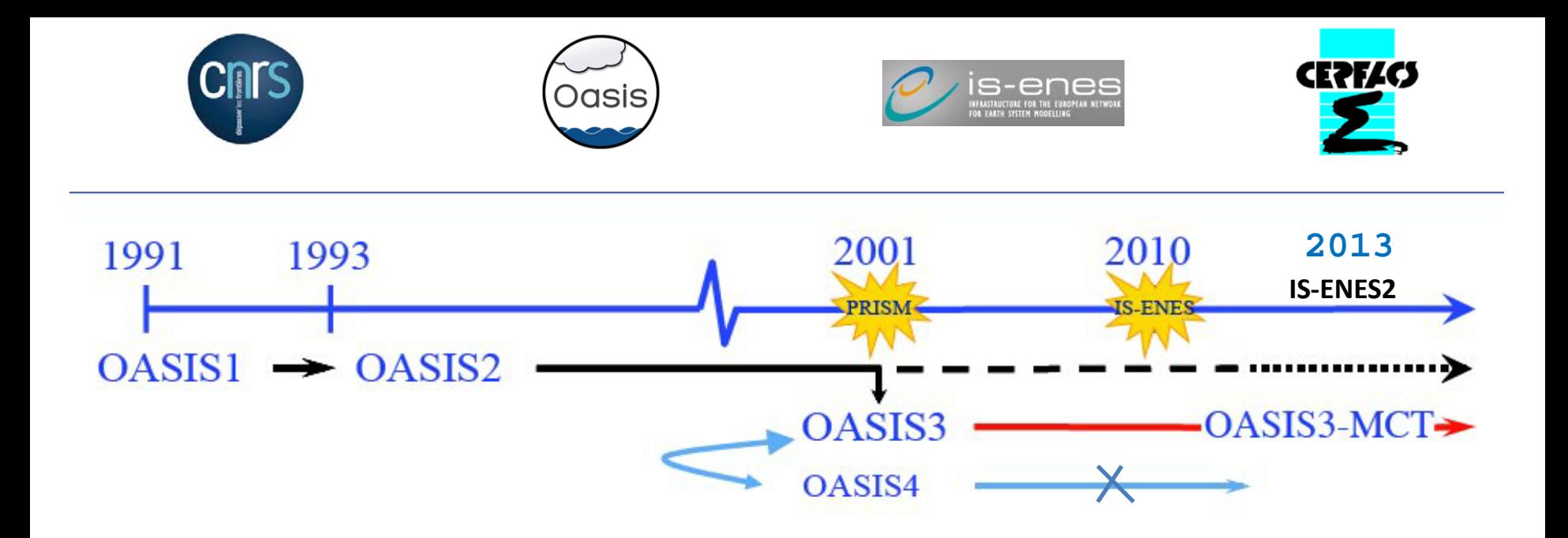

#### **OASIS3-MCT (Model coupling Toolkit) :**

#### **developpé dans le cadre des projets EU « IS-ENES1&2 »**

version 1.0 (beta): mai 2013 version officielle 2.0 : septembre 2013 version officielle 3.0 : septembre 2014

Téléchargé dans de nombreux pays par de nombreux groupes (utilisé ?) Utilisé par 12 groupes français

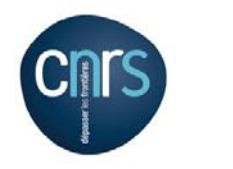

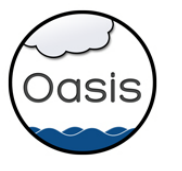

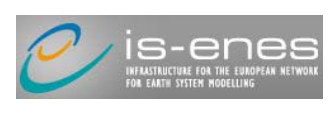

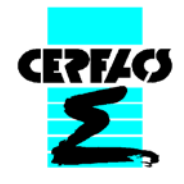

### **2- Librairie d'interpolation SCRIP dans OASIS3-MCT : (Los Alamos National Laboratory)**

- **-** Pas de calcul des poids&adresses en parallèle: tout est calculé sur le processeur maître d'un seul modèle
- $\rightarrow$  goulot d'étranglement quand on monte en résolution
- **-** Résultats pas très bons aux pôles (lié a l'algorithme)
- **-** Modèles qui doivent calculer les gradients des champs de couplage avec le bicubique (LR) (vents), pas pratique pour les utilisateurs

 utiliser **ESMF (Earth System Modeling Framework, library)** pour calculer les poids « offline » qui pourront ensuite être utilisés par OASIS3-MCT : tourne plus vite, en parallèle et interpolation patch ( ~ bicubique)

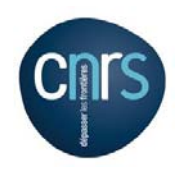

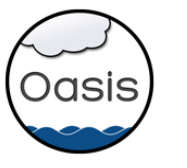

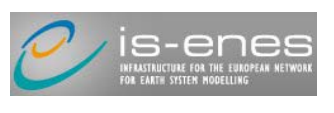

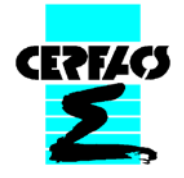

#### **3- Librairie d'interpolation ESMF offline: (NASA, NOAA)**

- **-** Utilisation directe de l'exécutable dans un script avec grilles prêtes (avec NCL) : compilation sur chaque machine, bon format des grilles pas toujours facile à obtenir ; **pas choisi**
- **-** Utilisation de **NCL**, qui est interfacé avec ESMF : **solution choisie** (pour l'instant que grilles régulières)

#### **Principe de la librairie d'interpolation ESMF:**

Interpolation en 3D pour éviter les problèmes de périodicité et de singularité aux pôles.

Décomposition "rendezvous" avec algorithme RCB (*recursive coordinate bisection*) pour recentraliser géométriquement les données des deux grilles sur chaque processeurs (ok pour l'équilibrage, moins pour la communication)

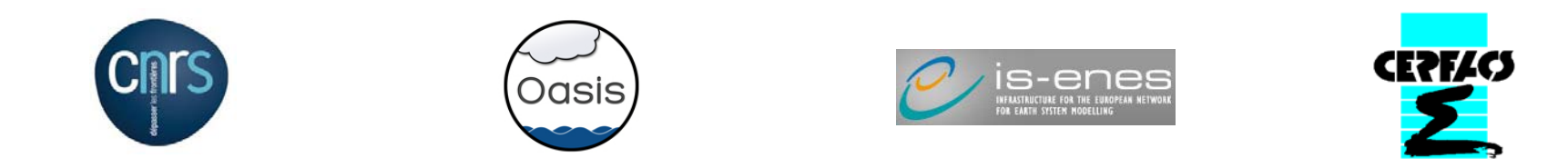

# **3- Librairie d'interpolation ESMF offline:**

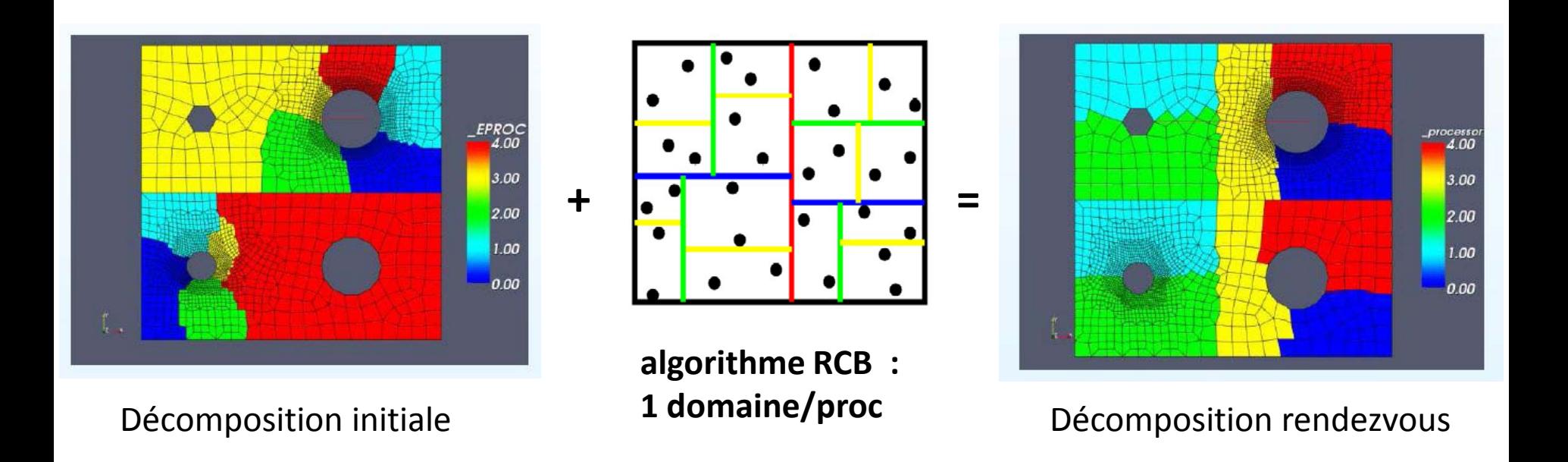

→ Nouvelle décomposition « Rendez vous » connue de tous les processeurs (contrairement à la partition globale de chaque grille) **Recherche locale** (par ex. algorithme octree search) des voisins et **interpolation** dans la nouvelle décomposition

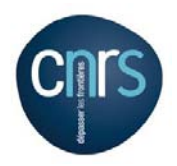

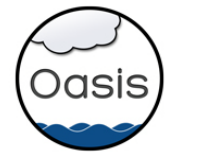

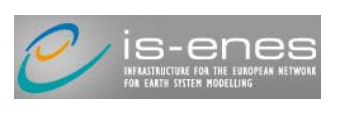

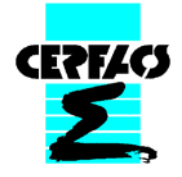

# **3- Librairie d'interpolation ESMF offline:**

Stagiaire de Météo-France (Mathieu) durant 3 semaines pour tester l'interpolation patch : ordre + élevé que bilinéaire (~ bicubique) car stencil + élevé ?

Valeur en **t** = approximation polynômiale basée sur les 4 « patchs Pi »

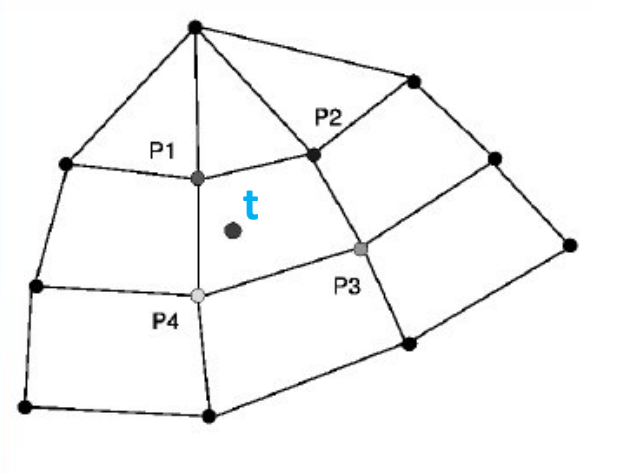

Patch Pi = méthode moindre carrés en utilisant des points de Gauss **P2**

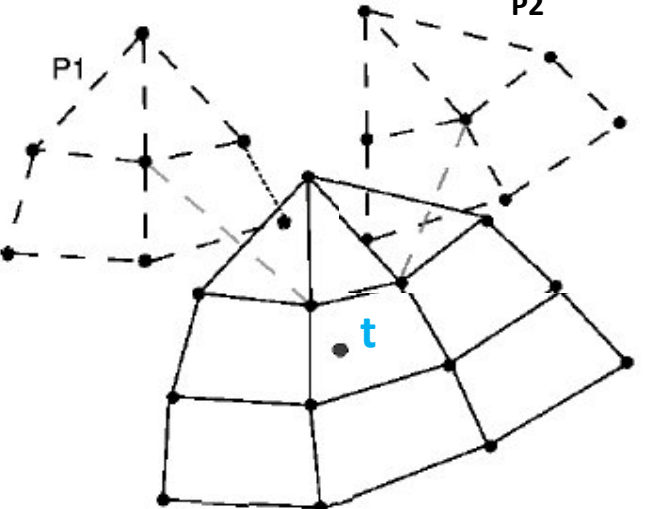

Tests de nombreuses fonctions et de leurs gradients

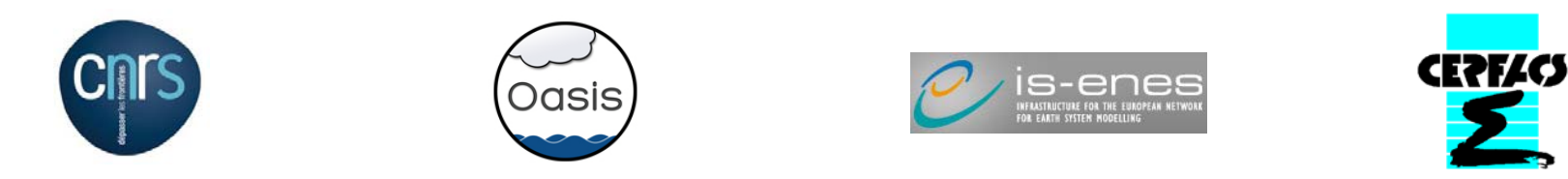

#### **4- Comparaison bilinéaire/patch ESMF : lmdz->lmdt**

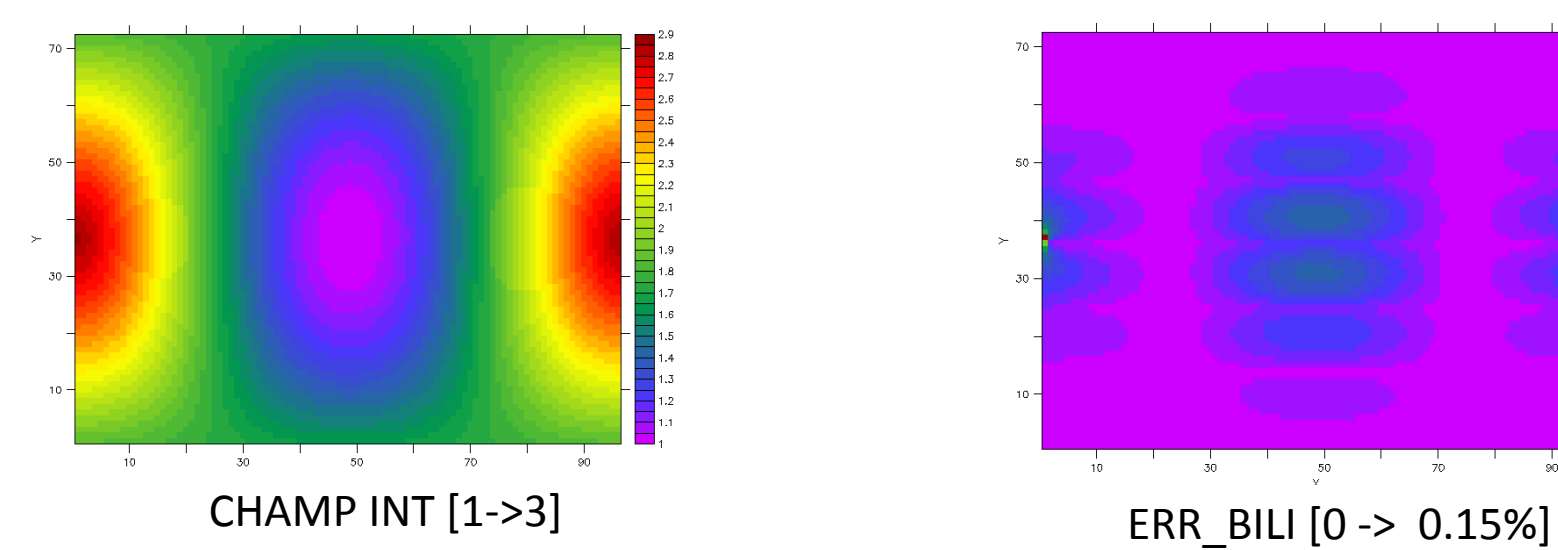

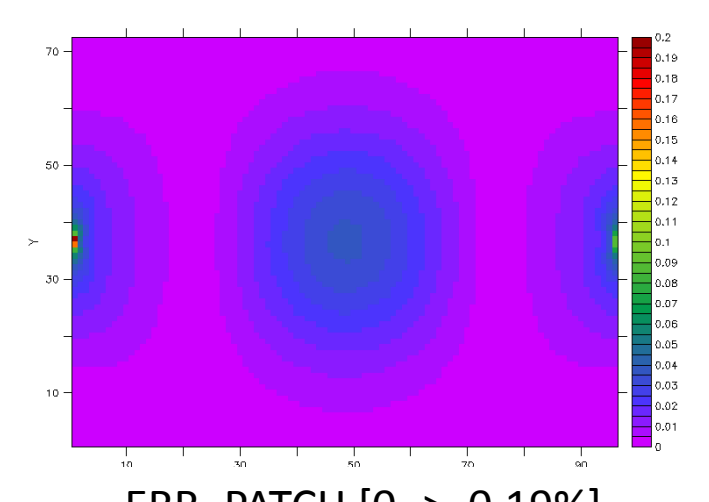

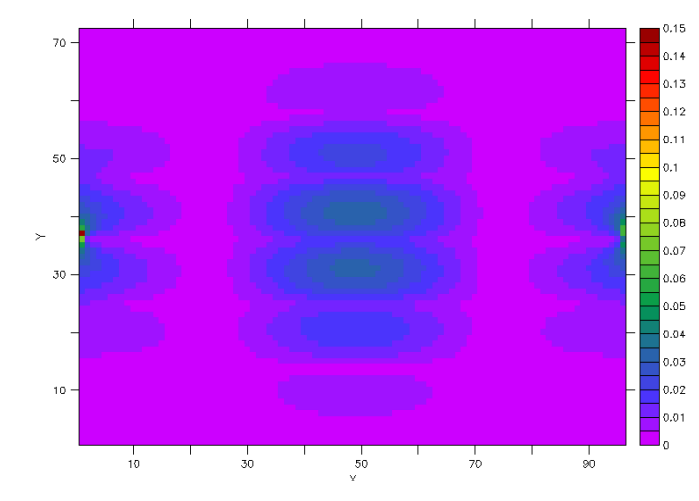

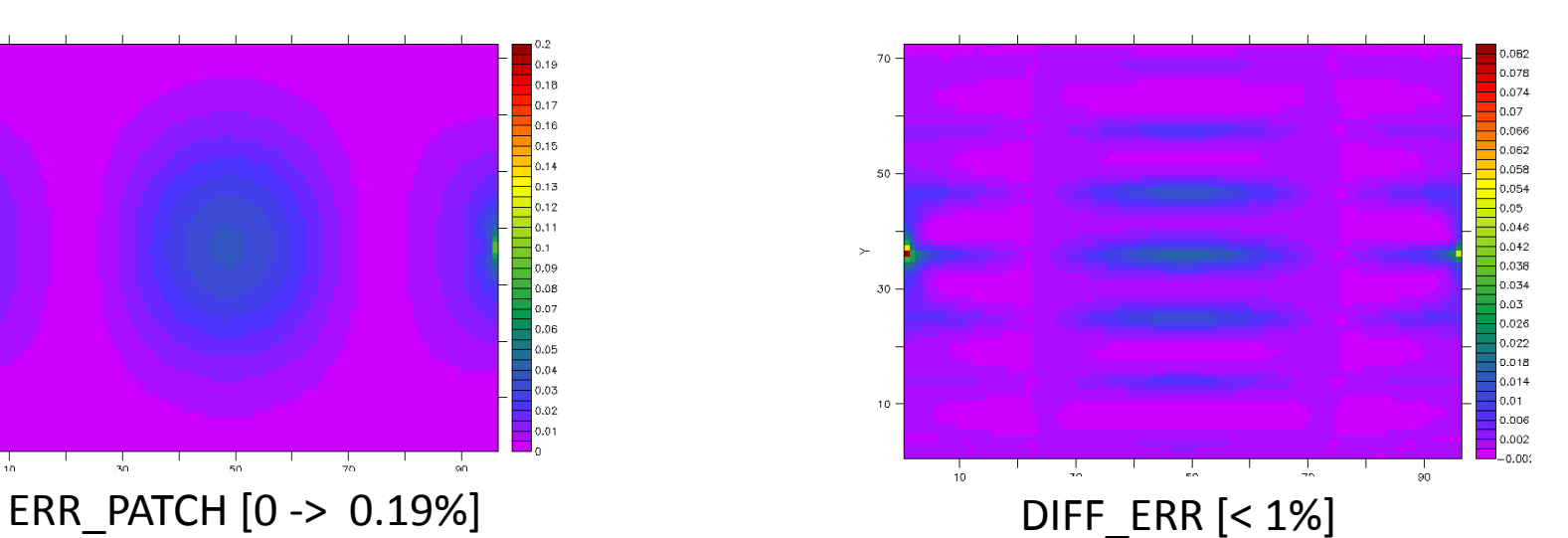

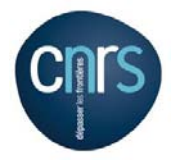

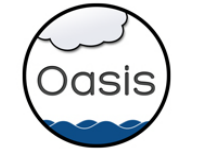

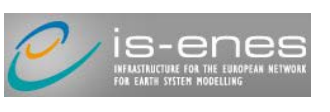

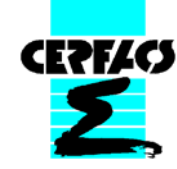

# **4- Comparaison bilinéaire/patch ESMF : lmdz->lmdt**

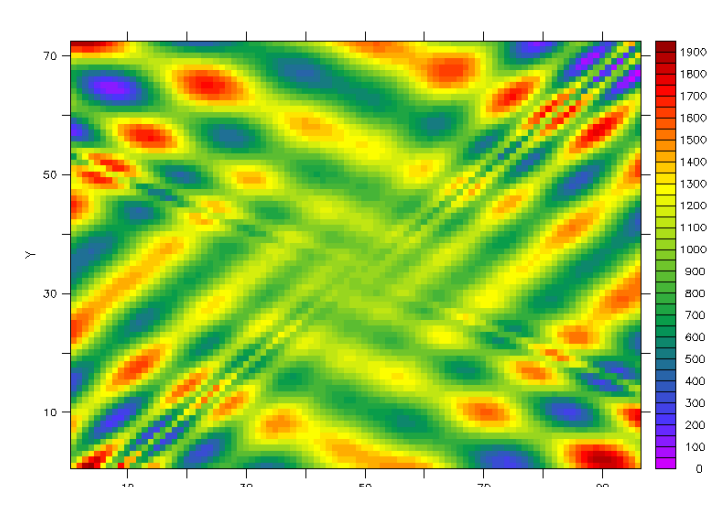

#### CHAMP INT [100->1900]

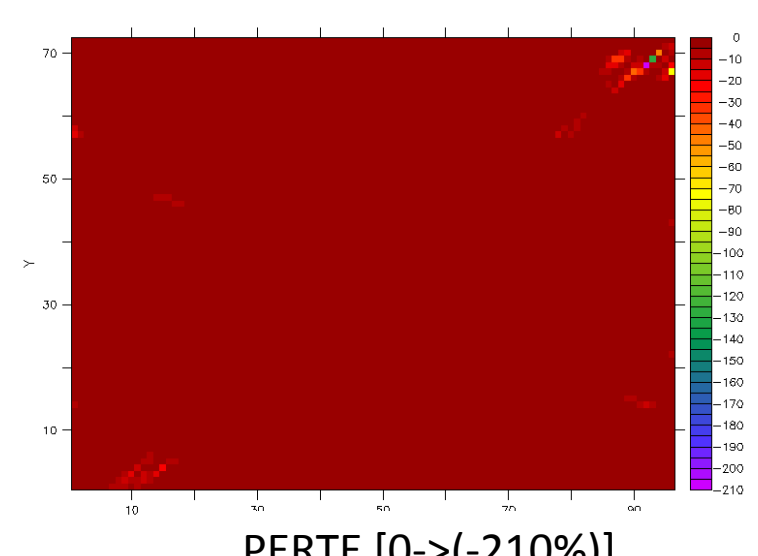

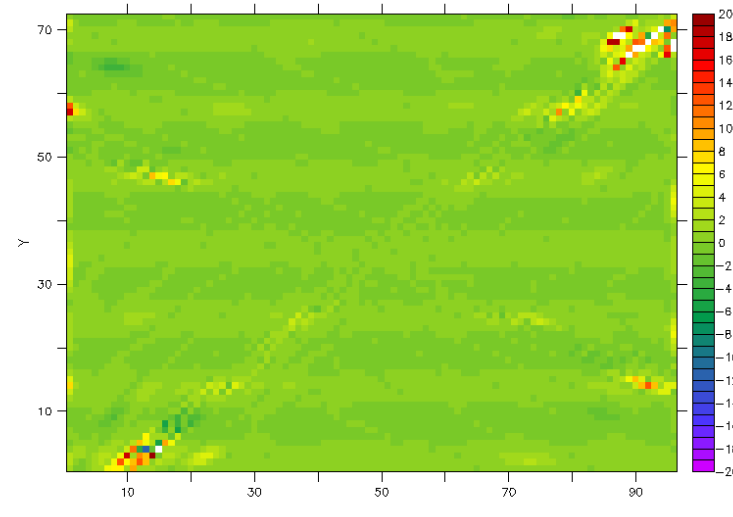

DIFF\_PBERR [(-20)% - 20%]

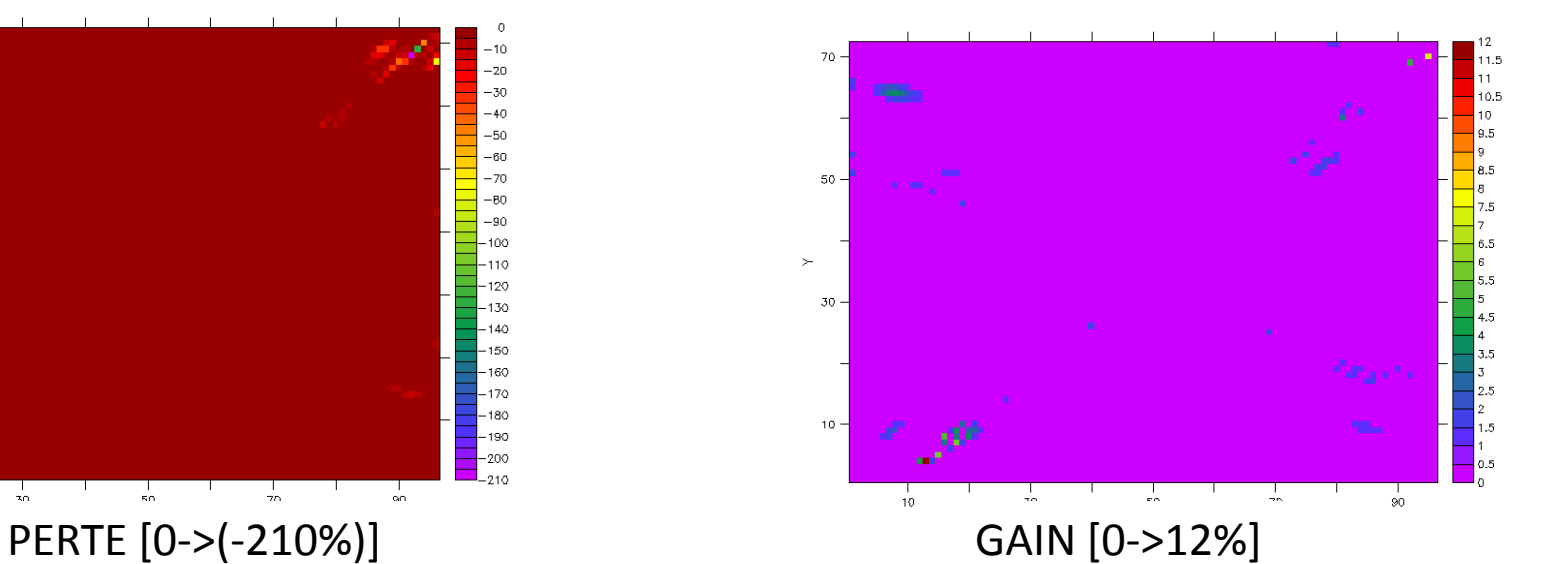

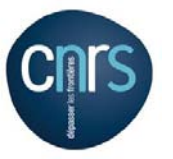

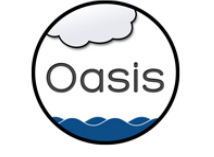

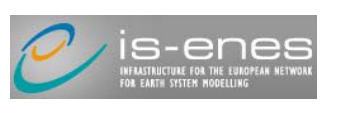

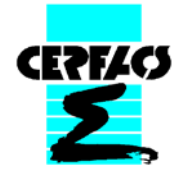

# **4- Comparaison bicubique SCRIP/patch ESMF: lmdz->lmdt**

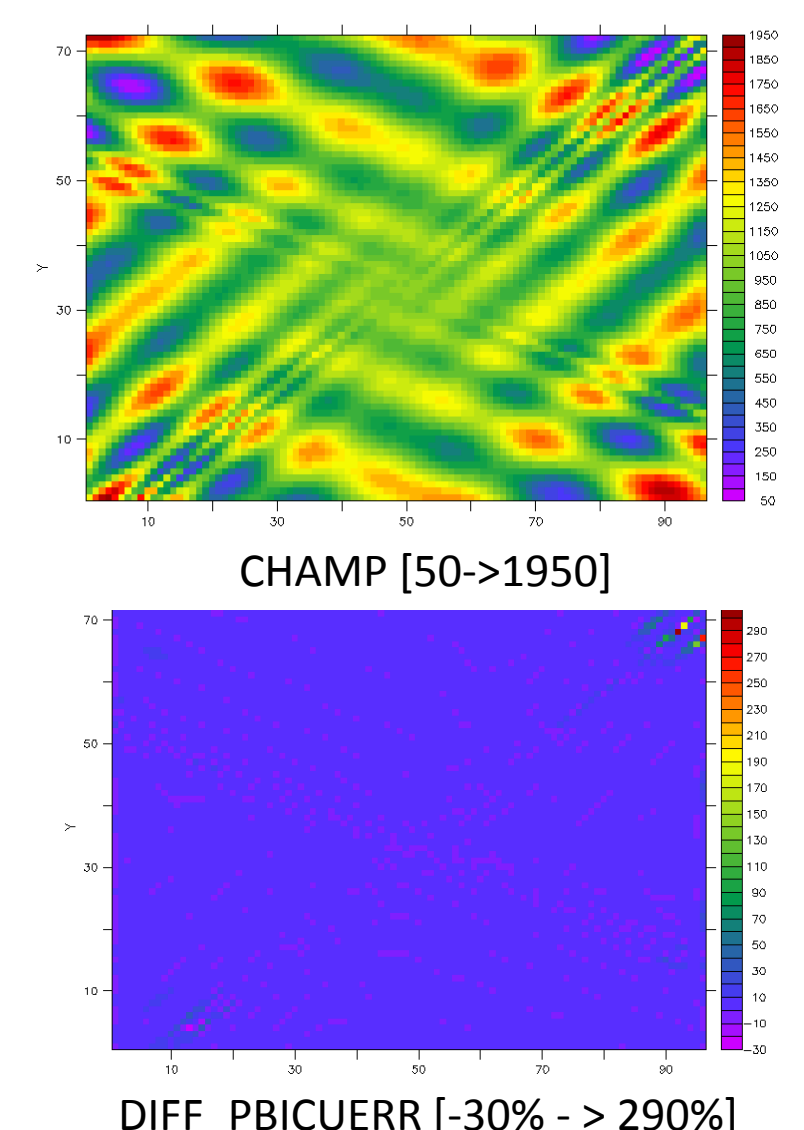

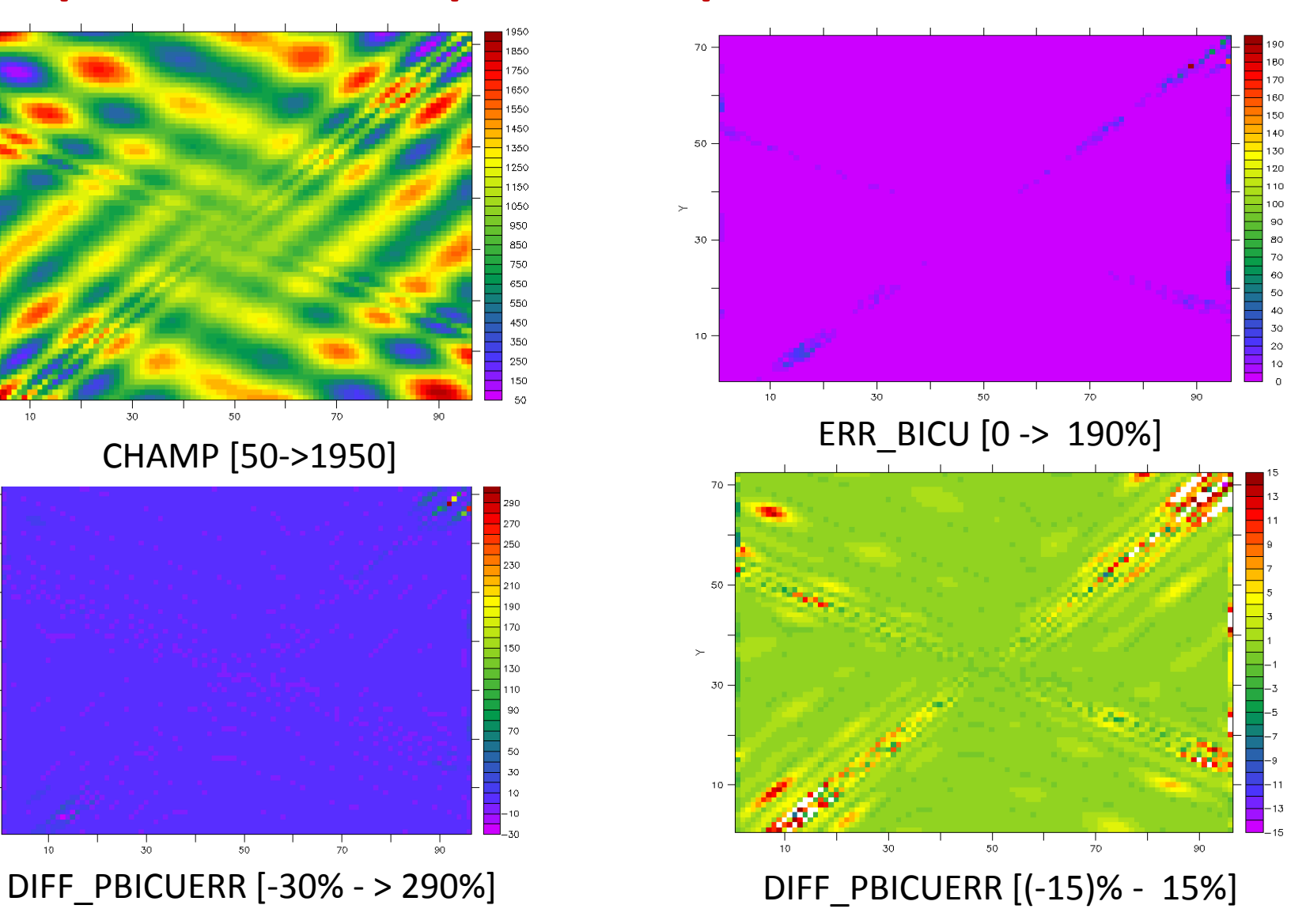

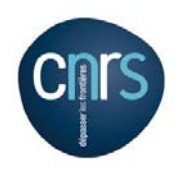

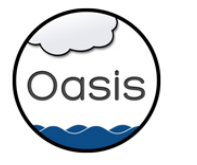

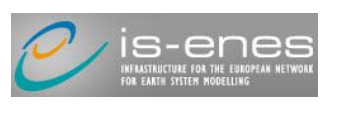

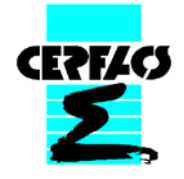

# **5- Conclusions/Perspectives**

- **-** Tests de Mathieu : difficile de conclure
- **-** Comparaison systématique résultats du patch d'ESMF avec ceux du bicubique gradient de la SCRIP pour toutes les fonctions et déterminer si est bien d'ordre plus élevé
- **-** Créer les programmes (NCL+ESMF) pour tous les types de grilles pour faire des tests sur un large ensemble de grilles « physiques » (i.e avec masques) et comparer à SCRIP
- **-** Mettre ces programmes à disposition de l'équipe dans les observations dans **Program/INTERP\_ESMF** (il y a déjà un programme utilisable pour les grilles régulières)
- **-** Tourner ESMF en parallèle